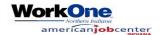

January Workshops

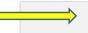

## FREE WORKSHOPS! Must register for ALL workshops on Indiana Career Connect or contact WorkOne

South Bend 574-237-9675 Elkhart 574-295-0105 Rochester 574-223-8542 Warsaw 574-269-3050 Plymouth 574-936-8919 12/7/2021 **VIRTUAL WEDNESDAY** MONDAY TUESDAY **THURSDAY** FRIDAY Tuesday Wednesday Thursday Monday Friday Rochester, Plymouth, & Warsaw ZOOM - Resume Development Plymouth Library - Computer Basics **ZOOM - Job Link Workshop Rochester - Computer Basics** 9:00 AM - 10:00 AM 9:30 AM -12:00 AM **Warsaw Library-Computer Basics** 9:30 AM - 10:00 AM 9:00 AM - 11:30 AM 10:30 AM - 12:30 PM Virtual Workshop By ZOOM Elkhart - Computer Basics Virtual Workshop By ZOOM Elkhart/South Bend Job Link 10:30 AM - 12:00 PM **Hope Professional Networking Group** 10:00 AM - 11:30 AM Warsaw Library 9:30 AM - 11:00 AM Resume Development Plymouth Library-Resume Development 1:00 PM - 2:30 PM 1:00 PM - 2:30 PM ZOOM - Job Application 1:00 PM - 2:00 PM Wednesday Thursday Monday Tuesday Friday Rochester, Plymouth, & Warsaw Plymouth Library-ICC Resume ZOOM - Interviewing 9:00 AM - 10:00 AM 9:30 AM -11:30 AM ZOOM - Job Link Workshop Rochester - ICC Resume Warsaw Library - ICC-Resume 9:30 AM - 10:00 AM 9:00 AM - 11:30 AM 10:30 AM - 12:30 PM South Bend - MS Excel 2013 Basics Virtual Workshop By ZOOM Virtual Workshop By ZOOM Elkhart/South Bend Job Link 12:30 PM - 4:00 PM Warsaw Library - Interviewing **Hope Professional Networking Group** 1:00 PM - 2:30 PM 10:00 AM - 11:30 AM 9:30 AM - 11:00 AM Plymouth Library - Interviewing **ZOOM - Job Search** 1:00 PM - 2:30 PM 1:00 PM - 2:00 PM Monday Tuesday Wednesday Thursday Friday Rochester, Plymouth, & Warsaw ZOOM - ICC-Resume Overview Plymouth Library-MS Excel Martin Luther King Jr. Day ZOOM - Job Link Workshop 9:00 AM - 10:00 AM 9:30 AM - 1:30 PM Warsaw Library - MS Excel 2016 Holiday 9:30 AM - 10:00 AM 10:30 AM - 1:30 PM Virtual Workshop By ZOOM Elkhart - Computer Basics 10:30 AM - 12:00 PM Elkhart/South Bend Job Link Virtual Workshop By ZOOM Hope Professional Networking Group 10:00 AM - 11:30 AM 9:30 AM - 11:00 AM **ZOOM - Conquering Age Barriers ZOOM** - Resume Development 1:00 PM - 2:15 PM 1:00 PM - 2:30 PM Monday Tuesday Wednesday Thursday Friday Rochester, Plymouth, & Warsaw Rochester -MS Excel ZOOM - Resume Critique Plymouth Library-MS Excel Intermediate ZOOM - Job Link Workshop 9:00 AM - 1:30 PM 9:00 AM - 10:00 AM 9:30 AM - 11:30 AM Warsaw Library - MS Excel Intermediate 9:30 AM - 10:00 AM 10:30 AM - 12:00 PM Virtual Workshop By ZOOM Virtual Workshop By ZOOM South Bend-MS Excel 2013 Intermediate **Hope Professional Networking Group** Elkhart/South Bend Job Link 12:30 PM - 3:00 PM Warsaw Library-Conquering Age Barriers 9:30 AM - 11:00 AM 10:00 AM - 11:30 AM 1:00 PM - 2:30 PM Plymouth Library-Conquering Age Barriers 1:00 PM - 2:30 PM **ZOOM - Interviewing** 1:00 PM - 2:30 PM Rochester - Keyboarding ZOOM - I've Got Skills 1:00 PM - 1:30 PM 1:00 PM - 2:30 PM Monday Rochester, Plymouth, & Warsaw ZOOM - Job Link Workshop Warsaw Library Address 310 E Main St. 9:30 AM - 10:00 AM All Zoom Workshops Plymouth Library Address 201 N. Center St. are under **All Counties Now** Warsaw, IN 46580 Plymouth, IN 46563 (574) 267-6011 on Indiana Career Connect Rochester - MS Excel Intermediate 1:00 PM - 2:30 PM